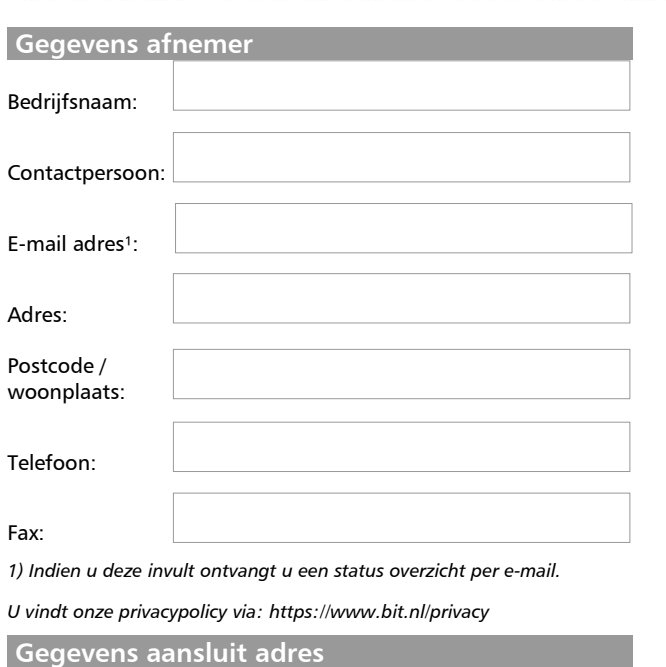

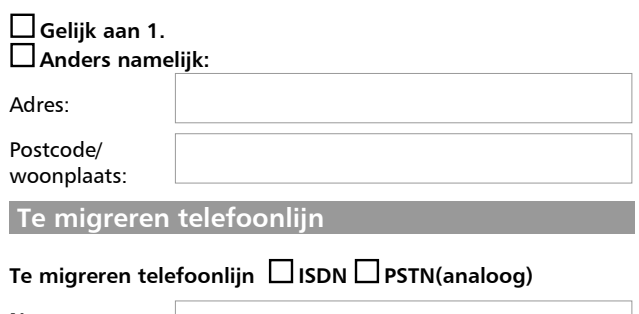

**Nummer**:

#### **BEWIJS VAN KPN MEESTUREN!**

Deze lijn kan na de omzetting alleen nog maar voor SDSL gebruikt worden. Wij kunnen een extra lijn voor u aanvragen, gebruikt u hiervoor optie NLS.

 **NLS**

Indien u niet over voldoende vrije telefoonlijnen beschikt wordt door middel van New Line Service (NLS) een koperlijn aangelegd. U kunt hieronder aangeven wat het maximale type NLS is wat u wilt toestaan.

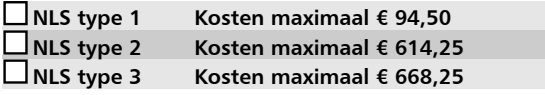

NLS type 1 is een standaard NLS. Indien er laswerk en/of graafwerk nodig is door KPN, dan wordt dit NLS type 2 of 3.

### **IP-Adressering**

Gewenst intern IP:

Indien niet bekend, neemt u dan contact op met uw automatiseerder. (Standaard 192.168.0.1)

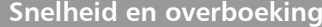

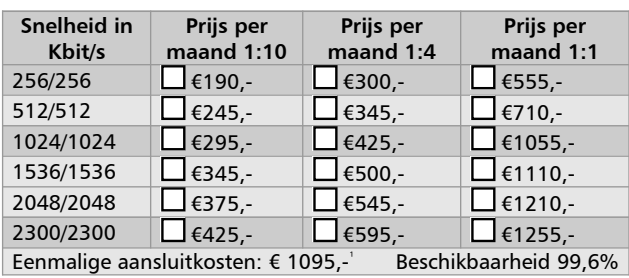

#### **Opwaarderingen**

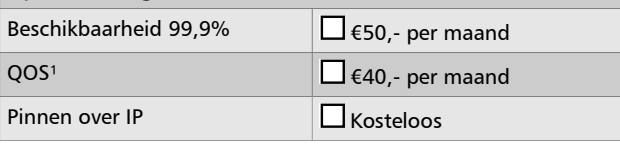

<sup>1</sup>) Op locaties waar bbned zelf geen infrastructuur heeft wordt de BitStreamdienst van KPN ingekocht. Hierdoor zijn de eenmalige kosten ¤195,- hoger en kan er geen Qos op die locaties geleverd worden. Verdere uitleg over de beschikbaarheden zijn te vinden op http://www.bit.nl/dsl/

#### **Facturering**

 $\square$  Bedragen worden na facturering zelf overgeboekt

# Automatische incasso van rekening:

 **Ondertekening**

- SLA's gelden niet voor de infrastructuur KPN Telecom.
- Alle tarieven zijn exclusief BTW.
- Facturering geschiedt vooraf per kwartaal.
- Opzegging is wederzijds mogelijk tot uiterlijk een maand voor het begin van elk nieuw kwartaal.
- De minimale contractduur is 1 jaar.
- Alle abonnementen zijn flat rate.
- De kosten voor het verlagen van uw snelheid of overboeking, bedragen € 50,- eenmalig.
- De router wordt eigendom de van contractant.
- Beheer van de meegeleverde router wordt verzorgd door BIT B.V.
- De maximaal haalbare snelheid is afhankelijk van de afstand. Indien bestelde snelheid niet haalbaar blijkt, zal een lagere snelheid worden geleverd.
- De monteur die de ADSL/SDSL verbinding komt opleveren maakt hiervoor met u een afspraak. Wanneer deze afspraak door u niet wordt nagekomen, worden u de eenmalige kosten van € 250,- aan u in rekening gebracht.
- Op al onze aanbiedingen, overeenkomsten en de uitvoering daarvan zijn de algemene verkoop- en leveringsvoorwaarden van BIT BV van toepassing. Door dit formulier te tekenen geeft u aan kennis te hebben genomen van deze voorwaarden en ze te aanvaarden. U kunt de voorwaarden bij ons opvragen of nalezen op<http://www.bit.nl/av/>
- Prijswijzigingen en typefouten voorbehouden.

## **Datum, plaats:**

**...................................................................** 

**Naam afnemer: Handtekening afnemer:**

Gelieve dit formulier ingevuld en ondertekend te faxen naar: 0318-643334

**.......................................... .......................................**

Deze en overige formulieren staan op<http://www.bit.nl/formulieren/> Voor vragen bel 0318-648688 of mail naar [sales@bit.nl](mailto:sales@bit.nl)

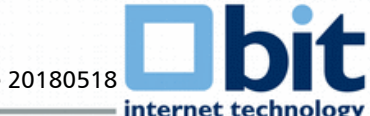